## **Aufnahmeantrag**

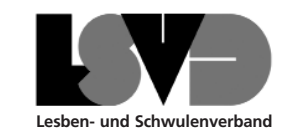

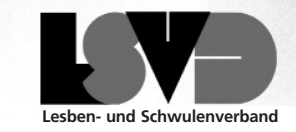

- Ja, ich trete in den LSVD ein und will auch was gewinnen.  $\left(\begin{array}{c} \end{array}\right)$
- Programm und Satzung des LSVD erkenne ich an.  $\bigcap$

Ich zahle einen monatlichen Beitrag\* von

 $\bigcirc$  $8. - \in$  0 15. $-\in$  0 30. $-\in$  0  $\in$ 

\*Monatlicher Regelbeitrag 8.- € , für Nichtverdiener/innen 2,50 €

## **Einzugsermächtigung:**

Mein Mitgliedsbeitrag soll viertel-/halbjährlich von meinem Girokonto abgebucht werden. Diese Einzugsermächtigung kann jederzeit widerrufen werden.

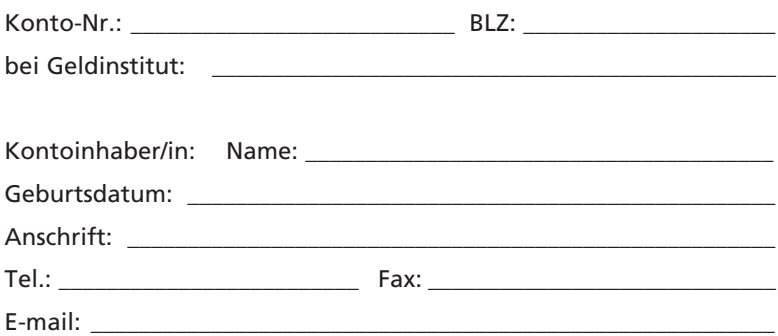

\_\_\_\_\_\_\_\_\_\_\_\_\_\_\_\_\_\_\_\_\_\_\_\_\_\_\_\_\_\_\_\_\_\_\_\_\_\_\_\_\_\_\_\_\_\_\_\_\_\_\_\_\_\_\_\_\_\_\_\_\_\_\_\_

Ort, Datum, Unterschrift

**Bitte ausfüllen und schicken an:**

LSVD • Postfach 103414 • 50474 Köln Fax: 0221 – 92 59 61 11 www.lsvd.de

## LSVD – Dein Ticket zur Gleichberechtigung!

Unter allen Personen, die bis zum 31. August 2004 dem LSVD beitreten, verlosen wir **ein Wochenende für zwei Personen in London** (Hin- und Rückflug für 2 Personen und 2 Übernachtungen) und **viele, viele kleinere Preise** wie Bücher und Zeitschriftenabos.

Der LSVD hat viel bewirkt. Noch mehr könnte schon erreicht sein, wenn sich mehr beteiligten. Wer sich in der Wettbewerbsgesellschaft nicht gut organisiert, hat schnell das Nachsehen. Wir bekommen einigen Beifall für unsere Arbeit.

Das freut uns, reicht aber nicht aus. **Es müssen sich mehr Menschen einen Ruck geben.**  Wir laden alle ein, mit uns die nächsten Aufgaben anzupacken.

## Der LSVD-Fahrplan bis 2006 umfasst:

EG EW

- die Gleichstellung der Lebenspartnerschaft mit der Ehe,
- die volle Anerkennung gleichgeschlechtlicher Familien einschließlich des Adoptionsrechts,
- die Umsetzung einer umfassenden Antidiskriminierungspolitik,
- die umfassende Reform des Transsexuellengesetzes,
- die Förderung der Gleichberechtigung, Emanzipation und Integration von Migranten/innen
- die Stärkung der internationalen Menschenrechtsarbeit u. v. m.

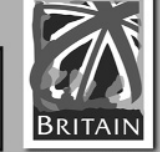

**Wir danken unseren Sponsoren:**

BRUNO GMUNDER www.brunogmuender.com

www.lespress.de

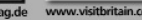